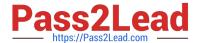

# PL-300<sup>Q&As</sup>

Microsoft Power BI Data Analyst

# Pass Microsoft PL-300 Exam with 100% Guarantee

Free Download Real Questions & Answers PDF and VCE file from:

https://www.pass2lead.com/pl-300.html

100% Passing Guarantee 100% Money Back Assurance

Following Questions and Answers are all new published by Microsoft
Official Exam Center

- Instant Download After Purchase
- 100% Money Back Guarantee
- 365 Days Free Update
- 800,000+ Satisfied Customers

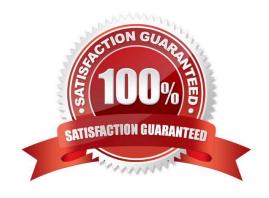

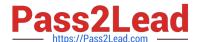

#### **QUESTION 1**

#### **HOTSPOT**

You are creating a Microsoft Power BI imported data model to perform basket analysis. The goal of the analysis is to identify which products are usually bought together in the same transaction across and within sales territories. You import a fact table named Sales as shown in the exhibit. (Click the Exhibit tab.)

| Column name          | Data type | Description                                                                                                    |
|----------------------|-----------|----------------------------------------------------------------------------------------------------|
| SalesRowID           | Integer   | ID of the row from the source system,<br>which represents a unique combination of<br>SalesOrderNumber and<br>SalesOrderLineNumber |
| ProductKey           | Integer   | Surrogate key that relates to the product dimension                                                                               |
| OrderDateKey         | Integer   | Surrogate key that relates to the date<br>dimension and is in the YYYYMMDD format                                                 |
| OrderDate            | Datetime  | Date and time an order was processed                                                                                              |
| CustomerKey          | Integer   | Surrogate key that relates to the customer dimension                                                                              |
| SalesTerritoryKey    | Integer   | Surrogate key that relates to the sales<br>territory dimension                                                                    |
| SalesOrderNumber     | Integer   | Unique identifier of an order                                                                                                    |
| SalesOrderLineNumber | Integer   | Unique identifier of a line within an order                                                                                       |
| OrderQuantity        | Integer   | Quantity of the product ordered                                                                                                   |
| LineTotal            | Decimal   | Total sales amount of a line before tax                                                                                           |
| TaxAmt               | Decimal   | Amount of tax charged for the items on a<br>specified line within an order                                                        |
| Freight              | Decimal   | Amount of freight charged for the items on<br>a specified line within an order                                                    |
| LastModified         | Datetime  | The date and time that a row was last modified in the source system                                                               |
| AuditID              | Integer   | The ID of the data load process that last updated a row                                                                           |

The related dimension tables are imported into the model. Sales contains the data shown in the following table.

Hot Area:

### https://www.pass2lead.com/pl-300.html 2024 Latest pass2lead PL-300 PDF and VCE dumps Download

| Statements  The SalesRowID and AuditID columns can be removed from the model without impeding the analysis goals. |   | No |
|----------------------------------------------------------------------------------------------------|---|----|
|                                                                                                    |   |    |
| The TaxAmt column must retain the current number of decimal places to perform the basket analysis.                | 0 | 0  |

#### Correct Answer:

| Statements                                                                                            | Yes | No |
|----------------------------------------------------------------------------------------------------|-----|----|
| The SalesRowID and AuditID columns can be removed from the model without impeding the analysis goals. | 0   | 0  |
| Both the OrderDateKey and OrderDate columns are necessary to perform the basket analysis.             | 0   | 0  |
| The TaxAmt column must retain the current number of decimal places to perform the basket analysis.    | 0   | 0  |

#### **QUESTION 2**

You have an on-premises Power BI Report Server.

You plan to create a report in Power BI Desktop and publish the report to the report server.

Which data source should the report use?

- A. Microsoft Azure SQL Database
- B. a Microsoft SQL Server database
- C. a Microsoft SQL Server Analysis Services (SSAS) database
- D. Microsoft Excel

Correct Answer: C

References: https://docs.microsoft.com/en-us/power-bi/report-server/quickstart-create-powerbi-report https://docs.microsoft.com/en-us/power-bi/report-server/connect-data-sources

#### **QUESTION 3**

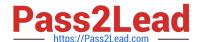

#### https://www.pass2lead.com/pl-300.html

2024 Latest pass2lead PL-300 PDF and VCE dumps Download

What is the minimum number of datasets and storage modes required to support the reports? (What is the minimum number of Power BI datasets needed to support the reports?)

- A. two imported datasets
- B. a single DirectQuery dataset
- C. two DirectQuery datasets
- D. a single imported dataset

Correct Answer: D

The analysts responsible for each business unit must see all the data the board sees, except the profit and loss data, which must be restricted to only their business unit\\'s data. The analysts must be able to build new reports from the dataset that contains the profit and loss data" => one dataset and two separate workspaces Reason: All data can be imported into one dataset also if these are two logical models. Shared dimensions can be reconsumed in both models.

Reports and additional materials can be shared to the board with an app. The "profit and loss" data model needs RLS for the analysts and the analysts must have just read access to the original workspace. In a separate workspace with contributer (or more rights) they can create new reports (with live connection to the dataset).

It is also stated that the new reports mustn\\'t be shared so therefore no need to include them into the app. Import vs. DirectQuery: Due to RLS requirements an imported dataset is needed. It is not possible with file sources and Sharepoint lists.

#### **QUESTION 4**

Your company plans to completely separate development and production assets such as datasets, reports, and dashboards in Microsoft Power BI.

You need to recommend an application lifecycle strategy. The solution must minimize access to production assets and prevent end users from viewing the development assets.

What should you recommend?

- A. Create production reports in a separate workspace that uses a shared dataset from the development workspace. Grant the end users access to the production workspace.
- B. Create one workspace for development. From the new workspace, publish an app for production.
- C. Create a workspace for development and a workspace for production. From the production workspace, publish an app.
- D. In one workspace, create separate copies of the assets and append DEV to the names of the copied assets. Grant the end users access to the workspace.

Correct Answer: C

Use different work stages (Development, Test, and Production).

Deploy from the Development workspace.

Reference:

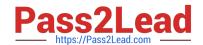

## https://www.pass2lead.com/pl-300.html

2024 Latest pass2lead PL-300 PDF and VCE dumps Download

https://visualbi.com/blogs/microsoft/powerbi/application-lifecycle-management-power-bi/

#### **QUESTION 5**

You have a report that contains a bar chart and a column chart. The bar chart shows customer count by

customer segment. The column chart shows sales by month.

You need to ensure that when a segment is selected in the bar chart, you see which portion of the total sales for the month belongs to the customer segment.

How should the visual interactions be set on the column chart when the bar chart is selected?

A. no impact

B. highlight

C. filter

Correct Answer: B

HIGHLIGHT as the question required us to "you see which portion of the total sales for the month belongs to the customer segment" -- in order to see WHICH portion, you need to still see the whole visual, highlight is most appropriate. If the requirement stated to ONLY SEE THE PORTION IT RELATES TO then filter would be appropriate.

PL-300 Practice Test

PL-300 Exam Questions

PL-300 Braindumps